$L$  If else statement

## If Statement

- o if (expression) statement;
- if (expression)  $\{$  statements $\}$
- **•** if (expression) statement;

else

statement;

<span id="page-0-0"></span>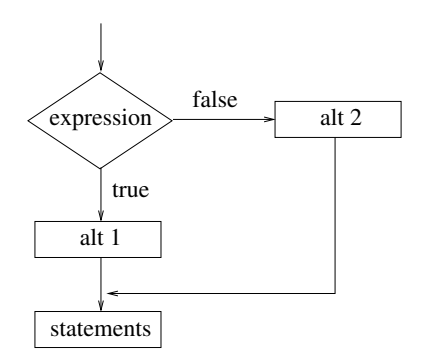

LSelection of alternatives

 $L$  If else statement

# Examples Using if

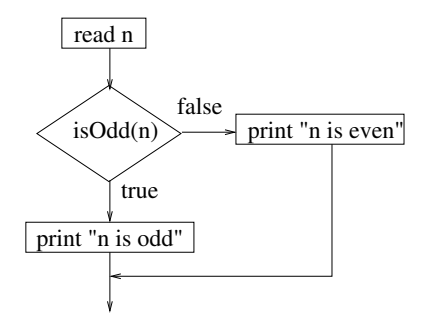

 $L$  If else statement

# Examples Using if

### Example 17 (contd)

```
\#include \ltstdio.h>
int main() {
     // Determines if input number is odd or even
     int n:
     printf (" Enter number : ");
     s can f("%d", & n);if (n\%2 = 0)printf ("%d is even \n\rightharpoonup n", n);e l s e
           printf("%d is odd\n", n);
}
```
 $L$  If else statement

# Examples Using if

```
\#include \ltstdio.h>
int main() \{int n, m, ndigit = 0;
  printf (" Enter a number (<=999): ");
  s can f("%d", & n);if (n < 10) ndigit = 1;
  else if (n < 100) ndigit = 2;
     else if (n < 1000) ndigit = 3;
  // Rest of the program.
}
```
 $L$  If else statement

# Examples Using if

i f ( n d i g i t == 1 ) p r i n t f ( " I n p u t : %d o u t p u t : %d\n " , n , n ) ; e l s e i f ( n d i g i t == 2 ) { m = n % 10 ∗ 10 + n / 1 0; p r i n t f ( " I n p u t : %d o u t p u t : %d\n " , n , m) ; } e l s e { m = ( n % 10 ∗ 10 + n /10 % 1 0 ) ∗ 10 + n / 1 0 0; p r i n t f ( " I n p u t : %d o u t p u t : %d\n " , n , m) ; }

 $L$  If else statement

# Examples Using if

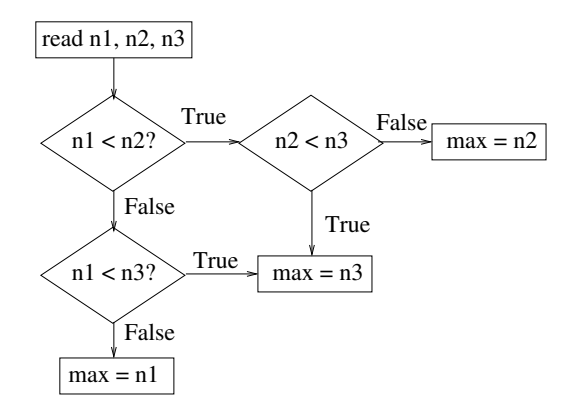

 $L$  If else statement

# Examples Using if

### Example 19 (contd)

```
\#include \ltstdio.h>
int main() {
    // Finds maximum and minimum of three numbers
    int a, b, c:
    int m; // will hold minimum value
    // Input three numbers
    printf (" Enter three numbers : ");
    s can f("%d %d %d", & a, & b, & c);m = a:
    if (m > b) m = b;
    if (m > c) m = c;
    printf ("Minimum of \{ \%d, \%d, \%d \} is: %d\n \n", a, b, c, m);
}
```
 $L$  If else statement

# Examples Using if

```
\#include \ltstdio.h>
int main() \{int a, b, c, m;printf (" Enter three numbers : ");
    scant("%d %d %d", &ab, &bc);if (a < b)if (a < c) m = a; // a <b < celse m = c; // a < b and a > c \Rightarrow c < belse if (b < c) m = b; // a > b and b < c => b < ce l s e m = c \frac{1}{a} > b and b > c => a > c
    p r in t f ("Minimum of \{ \%d, \%d, \%d \} is : %d\n \n, a, b, c, m);
}
```
 $L$  If else statement

# Examples Using if

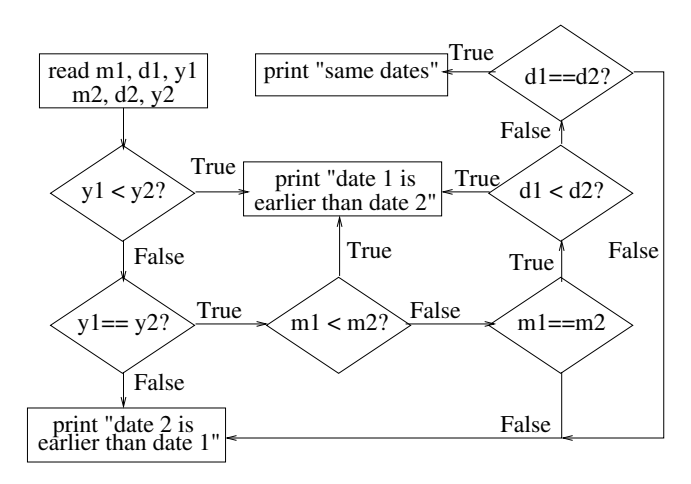